# **BAB III METODOLOGI PENELITIAN**

## **3.1. Subjek dan Obyek Penelitian**

Citra satelit Landsat 8 Kabupaten Banyumas menjadi sumber data penelitian. empat jenis lahan dipilih untuk penelitian ini: daerah pertanian, daerah bukan pertanian, lahan terbuka, pemukiman dan lahan bukan pertanian, dan perairan

#### **3.2. Alat dan Bahan Penelitian**

Alat yang dibutuhnkan pada penelitian adalah sebagai berikut:

a. Perangkat lunak

Perangkat lunak yang digunakan pada penelitian ini antara lain adalahsebagai berikut :

- 1. Chrome
- 2. Google Earth Engine
- 3. Koneksi Internet

## b. Perangkat keras

- 1. *Processorr* : Intel(R) Core (TM) i3-3110M CPU @ 2.40GHz
- 2. RAM : 6.0 GB
- 3. VGA : Intel $(R)$  HD Graphics 4000

Berikut bahan yang akan diteliti untuk kepentingan penelitian:

- 1. Data citra Landsat 8 dari tahun 2013 hingga 2023 digunakan dalam penelitian ini.
- 2. Batas administrasi Kabupaten Banyumas penelitian ditentukan menggunakan data *shape file* (shp) dari peta RBI digital berskala 1:50.000 untuk Wilayah Kabupaten tahun 2019 dari Badan Informasi Geospasial (BIG).

## **3.3. Lokasi Penelitian**

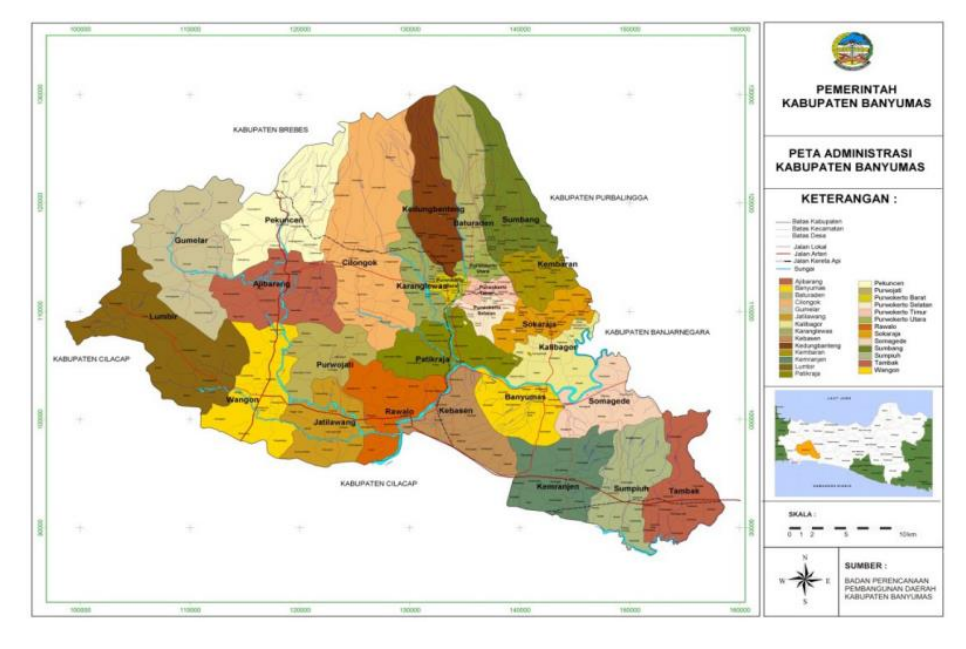

Gambar 3.1. Peta administrasi Kabupaten Banyumas

- 1. Wilayah studi : Kabupaten Banyumas [34]
- 2. Kabupaten Banyumas Terletak Terletak diantara 7°15' dan 7°37' Lintang Selatan dan antara 108°39' dan 109°27' Bujur Timur.
- 3. Batas administrasi sebagai berikut:
	- a. Utara : Kabupaten Tegal dan Kabupaten Pemalang
	- b. Selatan : Kabupaten Cilacap
	- c. Barat : Kabupaten Cilacap dan Kabupaten Brebes
	- d. Timur : Kabupaten Purbalingga, Kabupaten Banjarnegara, dan Kabupaten Kebumen

Gambar 3.2. di bawah ini menggambarkan proses atau tahapan yang akan dilakukan dalam penelitian ini.

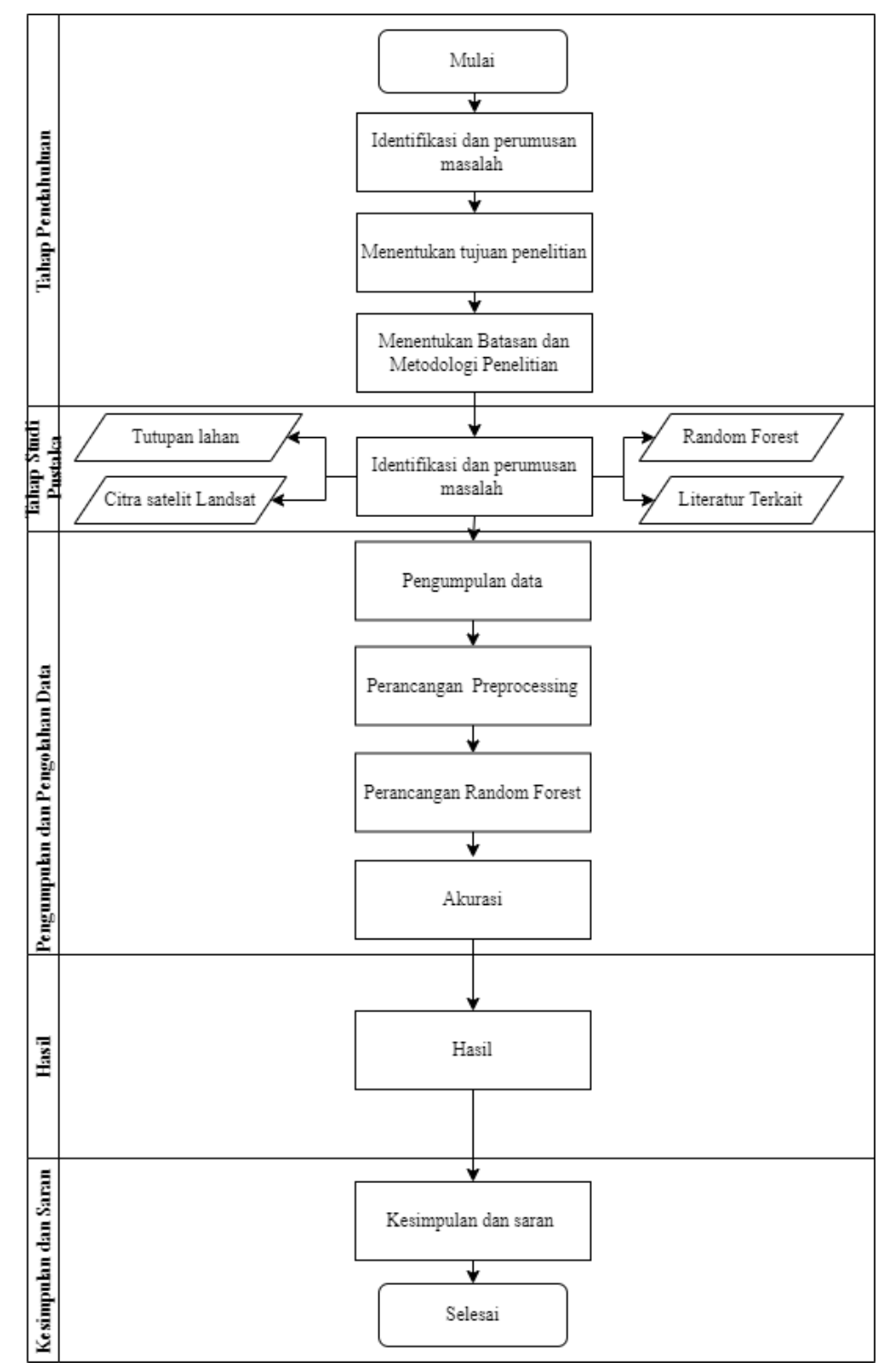

Gambar 3.2. Diagram Alur Penelitian

Berdasarkan Gambar 3.2. mengenai diagram alur penelitian dihalaman sebelumnya, berikut penjelasan tiap tahapan dalam penelitian ini:

#### **3.4.1. Tahapan Pendahuluan**

Tahap pendahuluan adalah tahap untuk mengidentifikasi dan merumuskan masalah. Setelah masalah ditemukan, tentukan tujuan dan batasan masalah dalam penelitian dan metodologi yang digunakan. Tahap identifikasi dan perumusan bertujuan untuk menemukan permasalahan yang belum ada solusinya.

## **3.4.2. Tahapan Studi Pustaka**

Pada tahapan studi pustaka dilakukan studi literatur penelitianpenelitian sebelumnya yang berkaitan dengan masalah perubahan tutupan lahan, agar pembahasan dan penelitian yang lebih menyeluruh dapat dilakukan, tahap ini diselesaikan untuk mengumpulkan data yang mendukung tugas akhir dan digunakan untuk memecahkan masalah. Kata kunci yang digunakan dalam studi literatur yaitu perubahan tutupan lahan, citra satelit Landsat 8, dan klasifikasi Random Forest.

## **3.4.3. Pengumpulan Data**

Pada tahap pengumpulan data, penelitian ini didasarkan pada tiga informasi. United States Geological Survey (USGS) memiliki data gambar dari Landsat 8 yang dapat digunakan di Google Earth Engine.

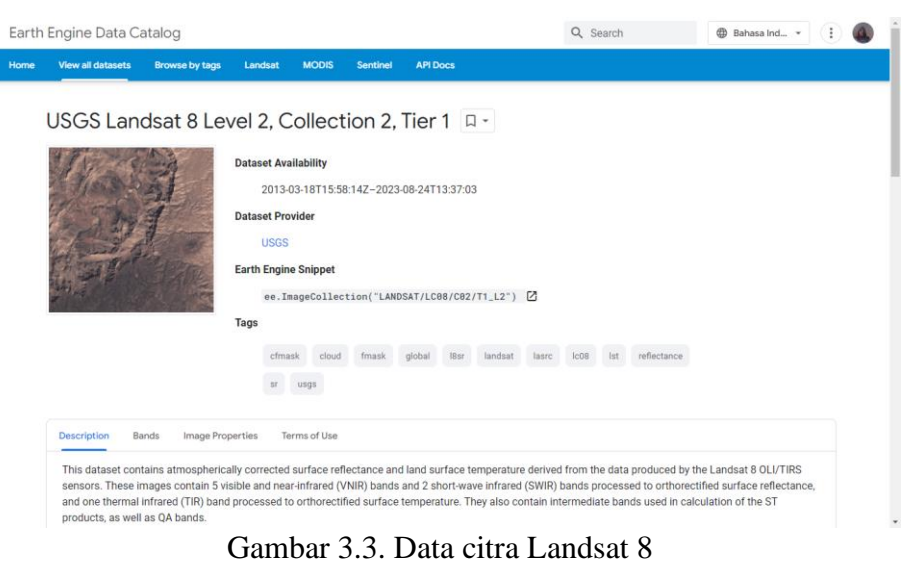

Batas wilayah studi digambar pada peta RBI digital dari Badan Informasi Geospasial (BIG) dengan skala 1:50.000 [35].

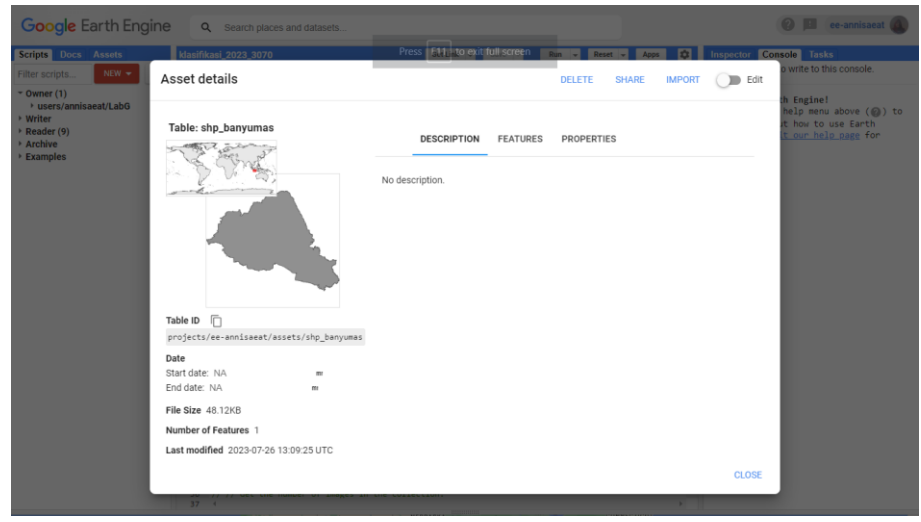

Gambar 3.4. Batas wilayah penelitian

Pengumpulan data sampel kelas tutupan sebagai bahan penelitian dilakukan dalam penelitian menggunakan penggunaan lahan di Kabupaten banyumas berdasarkan Standar Nasional Indonesia (SNI) 7645-2010, kelompok penggunaan lahan yang digunakan sesuai dengan kebutuhan penelitian di Kabupaten Banyumas. Kelas yang akan diteliti dalam penelitian ini terdapat di Tabel 4.1.

| N <sub>o</sub> | Kelas        | Deskripsi                                        |
|----------------|--------------|--------------------------------------------------|
| $\mathbf{1}$   | Daerah       | diperuntukkan<br>bagi<br>Kawasan<br>yang         |
|                | Pertanian    | pertumbuhan tanaman pangan, perkebunan, dan      |
|                |              | holtikultura. Seperti Sawah, Ladang dan          |
|                |              | perkebunan                                       |
| $\overline{2}$ | Daerah bukan | yang tidak dipergunakan untuk<br>Kawasan         |
|                | pertanian    | pertumbuhan tanaman pangan dan holtikultura.     |
|                |              | Seperti hutan, semak belukar, dan padang         |
|                |              | rumput                                           |
| 3              | Pemukiman    | Lahan terbangun yang dicirikan oleh adanya       |
|                | lahan<br>dan | subtitusi penutup lahan yang bersifat alami atau |
|                | bukan        | semialami oleh penutup lahan yang bersifat       |
|                | pertanian    | buatan dan sering kedap air. Seperti lahan       |
|                |              | terbangun, dan pemukiman                         |
| 4              | Perairan     | Semua kenampakan perairan, seperti danau,        |
|                |              | rawa, dan sungai                                 |

Tabel 4.1. Deskripsi kelas tutupan lahan

 $\overline{\phantom{a}}$ 

#### *3.4.4. Preprocessing*

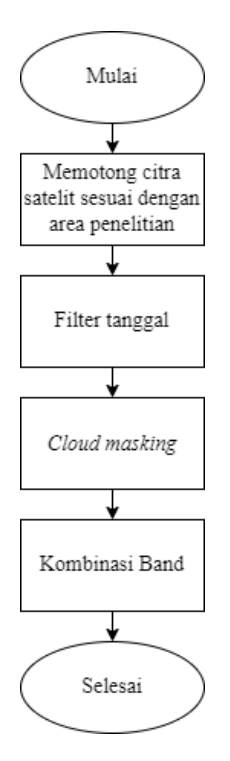

Gambar 3.5. Proses preprocessing

Pada Gambar 3.5. merupakan proses *preprocessing* dilakukan sebelum data diolah menggunakaan klasifikasi Random Forest.

### **3.4.4.1. Clip data**

Clip data dilakukan betujuan untuk membatasi wilayah penelitian. Pada penelitian kali ini digunakan *shapefile* dari Badan Informasi Geospasial (BIG).

### **3.4.4.2. Filter Berdasarkan Periode**

Pada penelitian ini hanya memilih data citra berdasarkan waktu interval yang di akan diolah menggunakan metode filterDate() lebih spesifik. fungsi "*filter date"* di Google Earth Engine memungkinkan untuk memilih citra dari rentang waktu tertentu sehingga mendapatkan citra terbaik dalam kerangka waktu yang dinginkan.

## **3.4.4.3. Cloud Removal**

Masalah terbesar dengan pemrosesan citra pasif adalah awan dan bayangannya. Awan menutupi area di bawahnya, dan bayangannya mengubah kualitas citra itu sendiri [36]. Salah satu cara paling umum untuk melihat material alam secara pasif adalah dengan citra Landsat 8. Karena citra Landsat 8 merupakan citra pasif. Gambar. Landsat 8 perlu untuk menghilangkan awan dan bayangan sebelum di proses.

Karena terdapat awan dan bayangan awan pada data citra, maka tidak mungkin untuk menemukan detail tentang daerah berawan [37].

Sebelum proses klasifikasi dilakukan, *cloud masking* digunakan untuk menghilangkan tutupan awan pada citra sehingga citra bebas awan. Menerapkan reducer median digunakan untuk mendapatkan citra dengan tutupan awan sedikit [38].

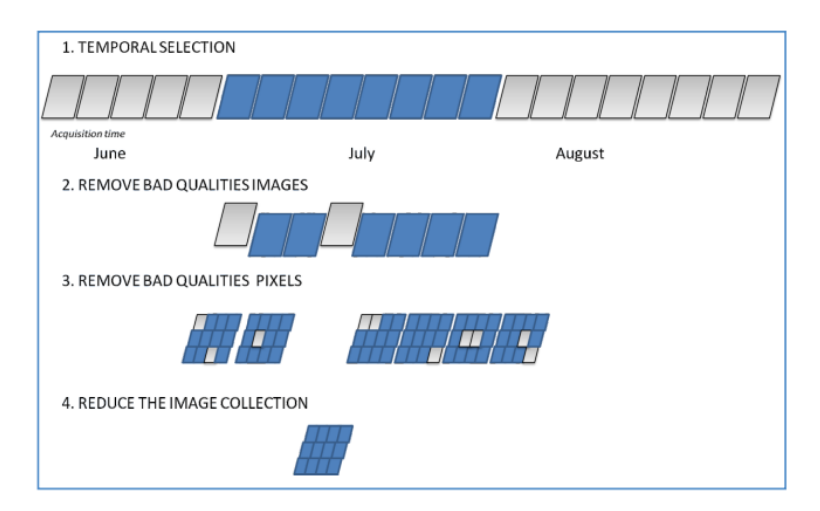

Gambar 3.6. Cloud removal

Pada Gambar 3.6., langkah pertama adalah untuk meningkatkan rentang waktu pengambilan citra untuk memasukkan dalam koleksi citra sejumlah citra dan karena meningkatkan kemungkinan untuk memiliki citra bebas awan. Jika pemantauan tanaman adalah tujuannya, untuk memiliki periode analisis yang luas.

Kemudian, metadata citra dapat digunakan untuk menghapus dari koleksi citra-citra yang dianggap berkualitas buruk. Pada kumpulan citra hasil, semua piksel yang berkualitas buruk/terdapat awan dapat ditutup dengan citra yang tidak ada awan. Terakhir, pada piksel yang dihasilkan, pengurangan dapat diterapkan untuk menghasilkan satu citra bebas awan terakhir untuk dianalisis.

## **3.4.4.4. Kombinasi** *Band*

Pada koordinat setiap *band* pada citra satelit akan menghasilkan nilai reflektansi yang berbeda beda antar lokasi. Informasi awal untuk dapat melakukan klasifikasi lahan dapat di peroleh melalui reflektansi *band* [29]. Dalam menginterpretasi objek digunakan metode kombinasi *band* [39]

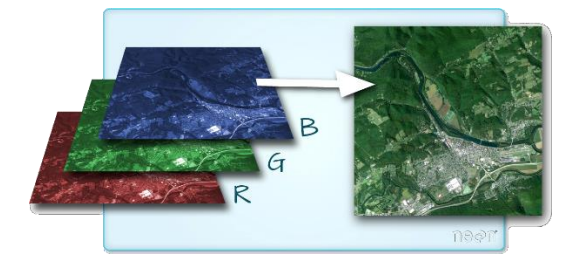

Gambar 3.7. Kombinasi *Band*

Pada Gambar 3.7. kombinasi warna *band* akan menghasilkan warna baru yang dapat memudahkan membedakan wilayah

#### **3.4.5. Radom Forest**

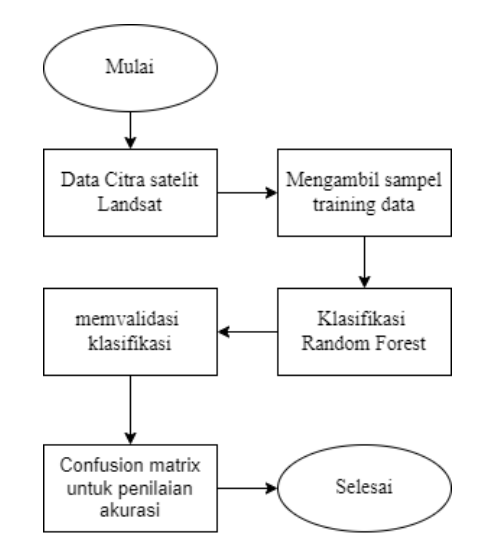

Gambar 3.8. Perancangan Random Forest

Pada Gambar 3.8. menunjukan diagram alir yang menggambarkan proses algoritma Random Forest. Berikut merupakan uraian tahap-tahapnya:

### **3.4.5.1. Sampel**

Klasifikasi *supervised* adalah cara untuk mengetahui arti suatu citra dengan memilih kategori informasi yang diinginkan dan area pelatihan untuk setiap kategori tutupan lahan. Area pelatihan ini adalah kunci untuk mengetahui termasuk ke dalam kelas apa gambar tersebut. Unsur-unsur interpretasi citra meliputi rona dan warna, bentuk, ukuran, tekstur, dan pola [40].

Pada penelitian ini, proses pelatihan data dilakukan dengan mengambil contoh dari masing-masing jenis tutupan lahan. Data sampel ini digunakan untuk membantu mengelompokkan nilai piksel yang menunjukkan tampilan tutupan lahan dari sumber data. Setiap jenis tutupan lahan mendapatkan jumlah data latih yang sama [41].

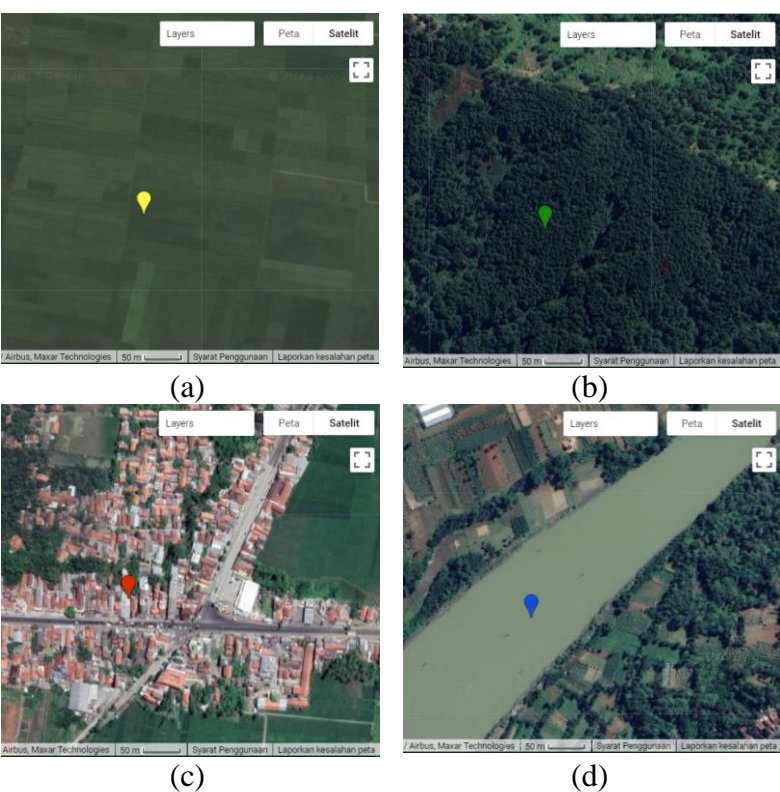

Gambar 3.9. Contoh pengambilan sampel

Sampel harus merupakan cerminan yang baik dengan keadaan sebenarnya. Pada Google Earth Engine, sampel penggunaan lahan diambil secara acak dari wilayah penelitian seperti pada Gambar 3.9., dimana (a) merupakan contoh sampel kelas Pertanian, (b) kelas daerah bukan pertanian, (c) kelas pemukiman dan lahan bukan pertanian dan (d) kelas Perairan.

Google Earth Engine digunakan untuk mengetahui berapa banyak titik sampel yang akan diberikan 70% dari sampel digunakan untuk mengklasifikasikan tutupan lahan, dan 30% lainnya digunakan untuk menguji dan mengkonfirmasi keakuratan algoritma.

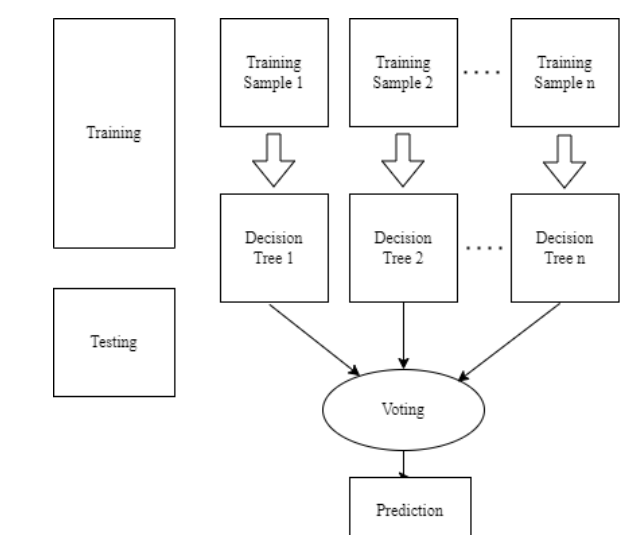

## **3.4.5.2. Klasifikasi Random Forest**

Gambar 3.10. Arsitektur Random Forest

Pada Gambar 3.10. terdapat alur untuk memilih sampel secara acak dari data yang disediakan. Selanjutnya membuat pohon keputusan untuk setiap sampel, lalu hitung prediksinya. Setelah dihitung beri peringkat hasil dari setiap perkiraan. Terakhir memilih hasil yang paling diprediksi sebagai prediksi terakhir.

### **3.4.6. Uji Akurasi**

Uji akurasi klasifikasi dilakukan untuk melihat seberapa akurat metode Google Earth Engine dalam mengklasifikasikan tutupan lahan. Confusion Matrix dimanfaatkan untuk mengukur tingkat akurasi hasil klasifikasi citra [33].

### **3.4.7. Hasil**

Pada tahap hasil diperoleh dari klasifikasi Random Forest berupa peta yang mengandung informasi tutupan lahan berdasarkan 4 kelas dari tahun 2013 hingga 2022 di wilayah Kabupaten Banyumas.

#### **3.4.8. Kesimpulan dan Saran**

Pada langkah terakhir, dibuat kesimpulan yang menjawab tujuan penelitian dan pada bagian saran dimaksudkan untuk membantu meningkatkan pembelajaran di masa mendatang.